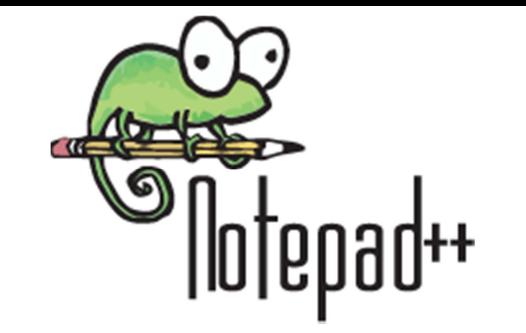

# **File menu**

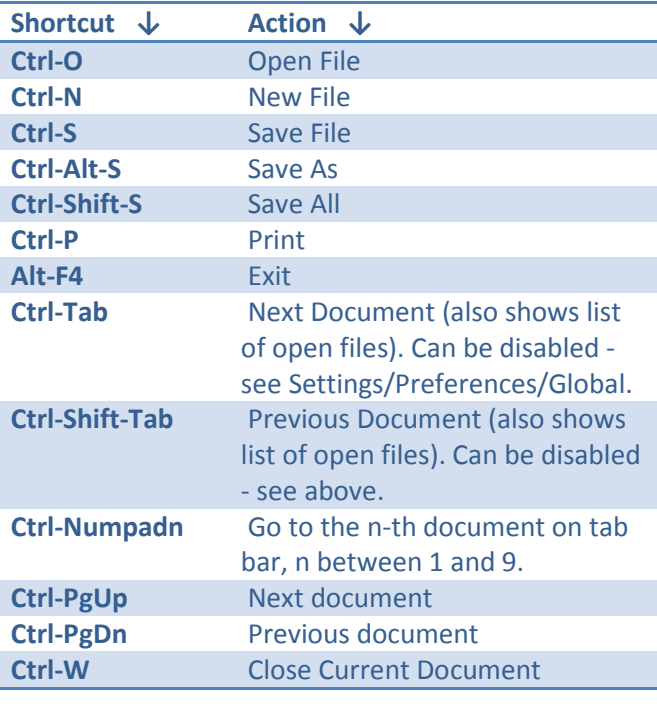

# **Edit menu**

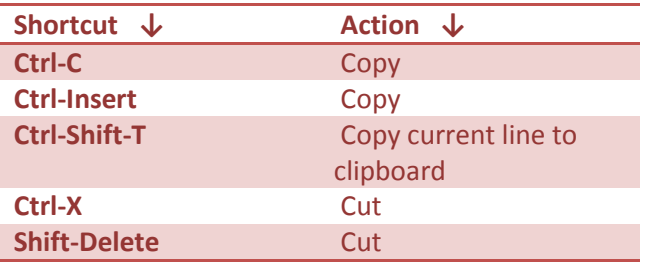

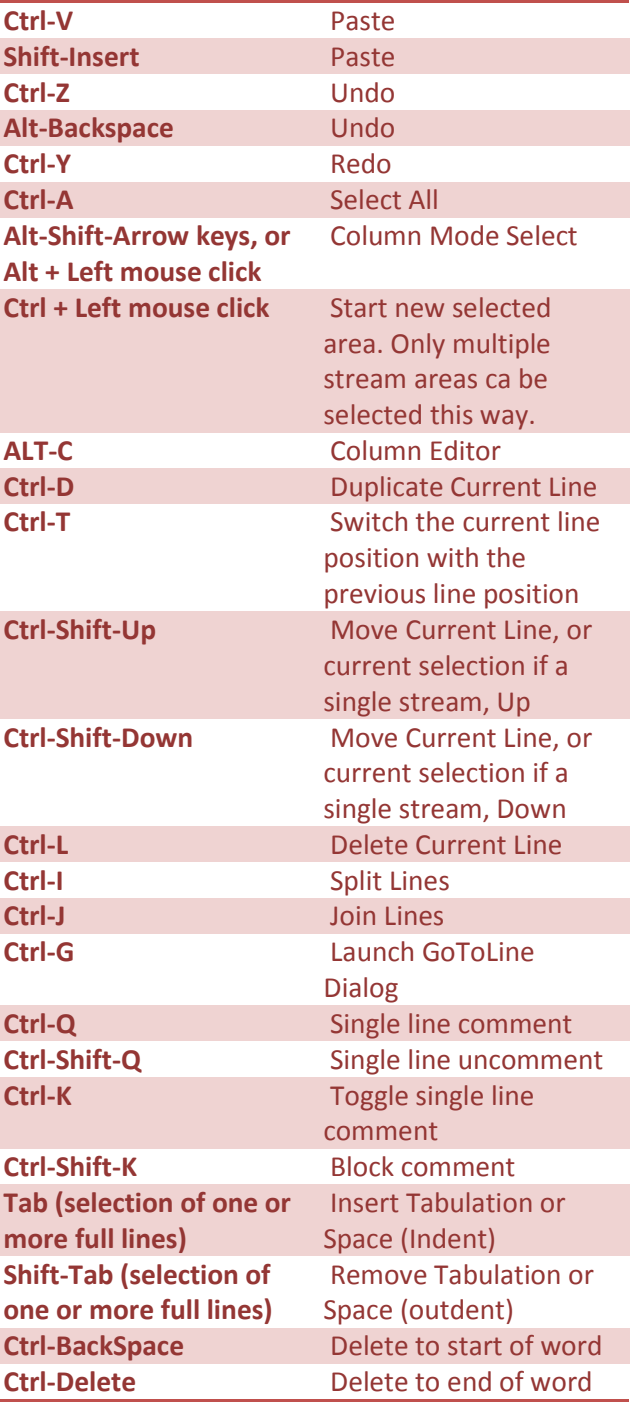

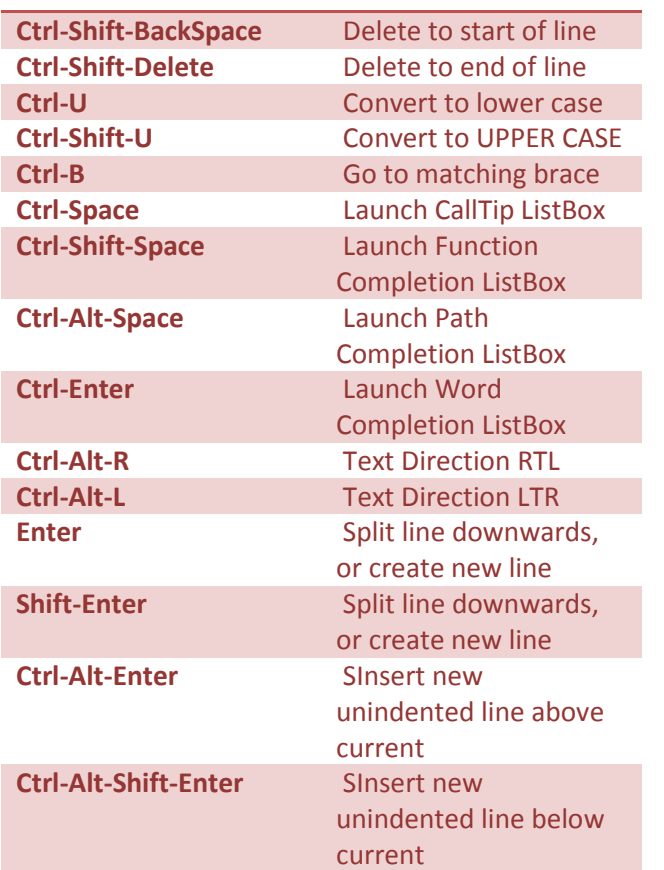

## **Search menu**

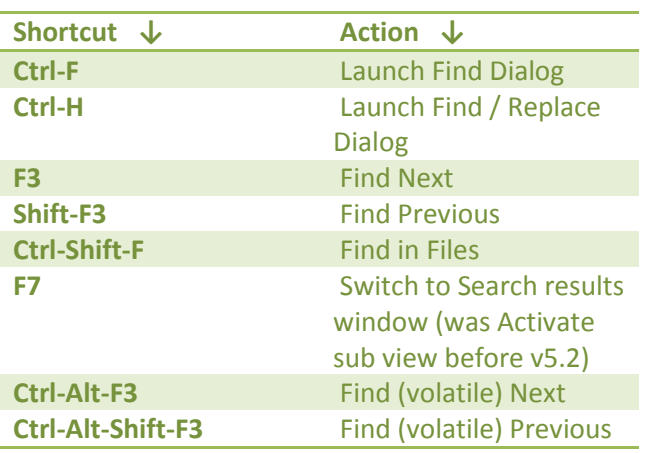

https://sourceforge.net/apps/mediawiki/notepad-plus/index.php?title=Keyboard\_And\_Mouse\_Shortcuts Notepad++ 6.6.3 2014-05-22

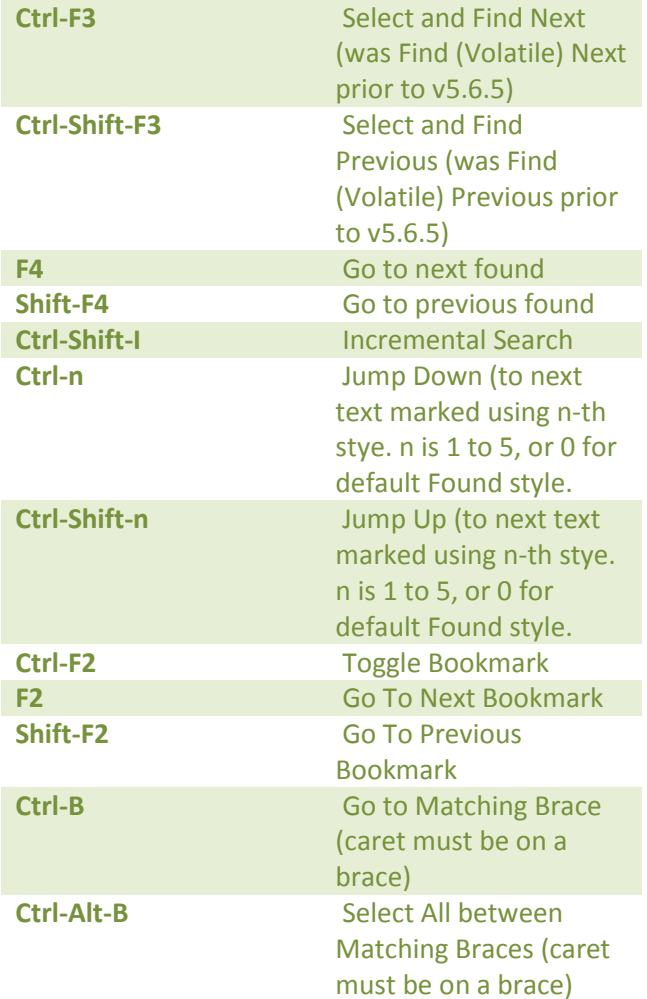

## **View menu**

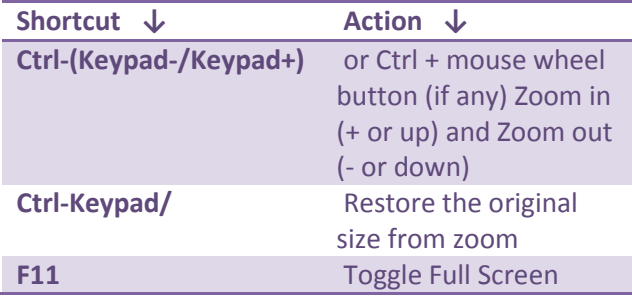

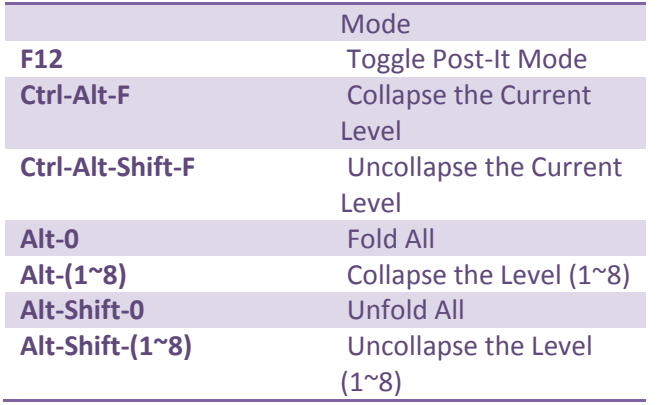

#### **Macro menu**

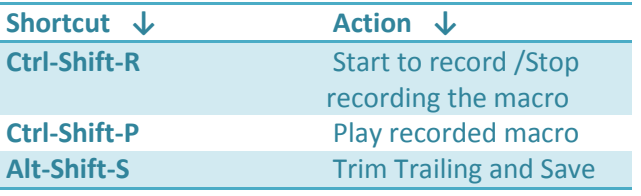

#### **Run menu**

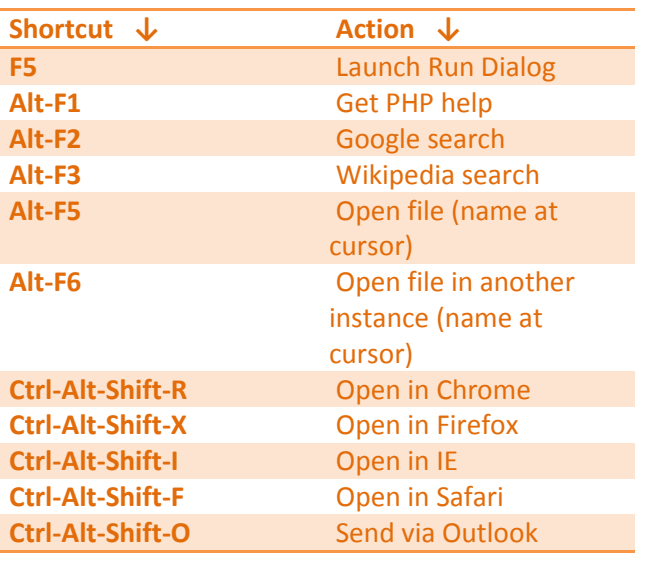

#### **? menu**

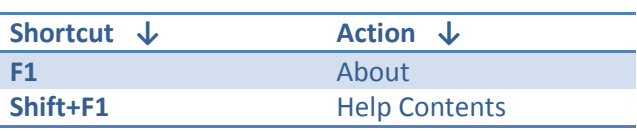

## **Incremental search widget**

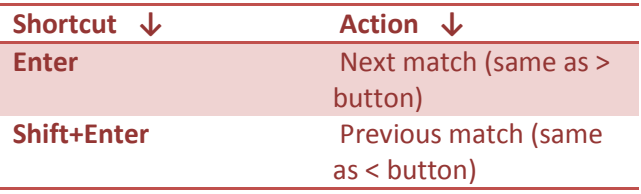

### **Mouse gestures**

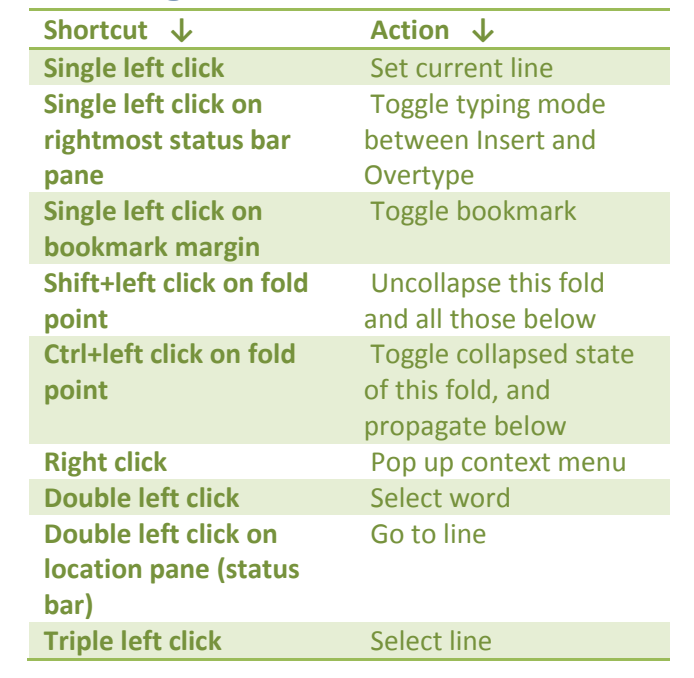

https://sourceforge.net/apps/mediawiki/notepad-plus/index.php?title=Keyboard\_And\_Mouse\_Shortcuts Notepad++ 6.6.3 2014-05-22